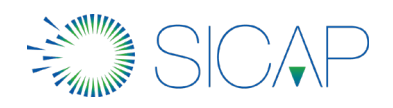

# **WAS** Web Application Security Version 13.0

### **Overview**

In this 4 day hands-on course, students will learn:

- How to initially implement and configure SecureSphere for an on premise Web Application Firewall including ThreatRadar subscription services.
- How to evaluate the configuration of the Web Application Firewall to ensure it is monitoring protected assets you have identified.
- How to implement detection and protection controls using Policies and Followed Actions
- How to configure Web Profiling.
- How to analyze Violations and Alerts.
- How to perform best practice tuning tasks.
- How to configure Active Blocking and error pages.
- How to integrate external Web scanner data with SecureSphere and manage identified vulnerabilities.
- How and why to configure SecureSphere Web Gateway to work in a Reverse Proxy deployment mode.

# Course Length

4 days

# Who Should Attend

This course is intended for security administrators, security analysts, security engineers, and Web application developers who are responsible for securing and monitoring Web applications with SecureSphere.

# **Prerequisites**

Before taking this course, you should have the following skills:

• General understanding of application layer security concepts, application layer Web, and/or database protocols.

**imperva** 

PROTECTING DATA AND ALL PATHS TO IT

**f** Sicap Mexico in SiCaP Mexico @ @sicapmx 44 www.sicap.com.mx (+52 (55) 5985.8585

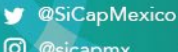

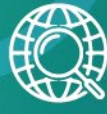

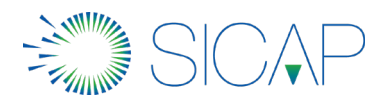

- Basic understanding of HTML and HTTP o URLs, Parameters, headers, methods, HTTP server response codes, etc.
- Experience implementing or managing data center security or database applications.

### Lesson Objectives

Lesson 1: Lab Environment and SecureSphere Web UI

- Review the SecureSphere Architecture
- Become familiar with the presentation of the training materials.
- Learn to use the Imperva training portal to find supplemental course materials.
- Become familiar with the lab environment, topology, and user accounts.
- Become familiar with the SecureSphere Web UI's major components and navigating the Web UI.

Lesson 2: Initial Web UI Configuration

- Set password strength requirements.
- Enable users to enter comments when making changes to security policies.
- Create SecureSphere user accounts and roles.
- Configure Active Directory authentication.
- Update ADC content.

Lesson 3: Sites Tree Configuration

- Create a Site.
- Create a Server Group.
- Create a Service and default Application.
- Discover and secure previously unknown servers on the network.
- Add discovered servers to a Site.

Lesson 4: HTTP Service Configuration

- Configure Forwarded Connections (Load Balanced Traffic)
- Install Protected Web Servers' SSL Keys

**imperva** 

PROTECTING DATA AND ALL PATHS TO IT

**f** Sicap Mexico

44 www.sicap.com.mx (, +52 (55) 5985.858

- **SiCapMexico**
- in SiCaP Mexico @ @sicapmx

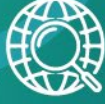

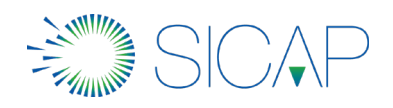

- Configure Data Masking
- Configure Web Error Pages

Lesson 5: HTTP Application Configuration

- Create and Configure Web Applications as needed.
- Direct HTTP client traffic to the appropriate Web Application.
- Adjust initial learning thresholds so that SecureSphere more accurately profile web traffic.

Lesson 6: Actions

- Define, compare, and contrast Action Interfaces, Action Sets, and Followed Actions.
- Explain placeholders, and where to find complete details regarding them.
- Create Email, FTP, Syslog, etc., Action Interfaces as needed.
- Create Email, FTP, Syslog, etc., Action Sets as needed.
- Use Followed Actions to implement Action Sets on system administration jobs.

Lesson 7: Security Policies

- Given different types of Web attacks, configure appropriate polices to defend Web applications.
- Implement Followed Actions in Security Policies.
- Configure and apply:
	- Signature policies to defend Web applications from attacks with easily recognizable signatures.
	- **Protocol policies to defend Web applications from protocol attacks.**
	- Correlation policies to protect against multi-front Web attacks.
	- Custom Web policies to protect specific application weaknesses.
- Explain the factors that determine when to use modify a built-in policy, and when to create a copy of a built-in policy and modify it instead.

Lesson 8: Web Application Profiling

• Describe the components of the Web Application Profile.

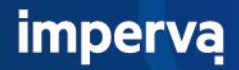

PROTECTING DATA AND ALL PATHS TO IT

Sicap Mexico in SiCaP Mexico @ @sicapmx

44 www.sicap.com.mx (, +52 (55) 5985.858

- SiCapMexico
	-

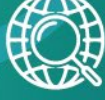

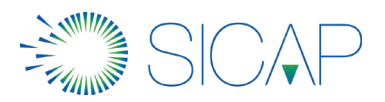

- Explain how the Web Application Profile learns and protects web applications.
- Define and explain how application activity is mapped to the profile application mapping.
- Identify common web application components used in the learning process.
- Define and explain how web application user tracking operates.
- Explain how to select Web Profile Policy rules for the protected web application.

#### Lesson 9: ThreatRadar

- Identify and configure appropriate ThreatRadar feeds to help secure web applications.
- Identify when to use and how to configure TR Reputation Services.
- Identify when to use and how to configure ThreatRadar Bot Protection.
- Identify when to use and how to configure Intelligence (Community Defense).

#### Lesson 10: Alerts and Violations

- Use the Monitoring Dashboard to view a summary of current Violations and Alerts.
- Perform detailed analysis of Alerts and Violations to identify false positives, attacks, and tuning opportunities.
- Use the "Add as Exception" and "add to profile" buttons to tune policies and profiles.
- Manage the workflow of Security Monitoring by using SecureSphere's Alert Flags.

#### Lesson 11: Reporting

- Describe the features of SecureSphere's Report Settings.
- Describe how to work with report Keywords.
- Create reports of various types, including System Events, Configuration, andAlertsreports.
- Schedule Reports and the Reports Archivejob.
- Create security-focused reports, such as Daily or Weekly Top 10Alert reports.

Lesson 12: Web Application Security Tuning

- Use Reports to identify where to tune SecureSphere.
- Use the Profile Optimization Wizard to help tune Profiles.

**imperva** 

PROTECTING DATA AND ALL PATHS TO IT

Sicap Mexico in SiCaP Mexico © @sicapmx

44 www.sicap.com.mx (, +52 (55) 5985.858

SiCapMexico

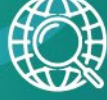

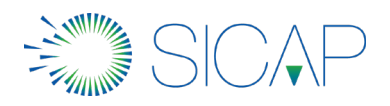

- Explain the impact and trade-offs of various Profile tuning options.
- Examine multiple ways to tune Security Policies.

Lesson 13: Active Blocking

- Configure SecureSphere to enforce the tuned configuration.
- Move SecureSphere from Simulation to Active Blocking mode.
- Verify the non-default error page is working.
- Identify and manage Followed Action Block events.
- Configure additional Web Error Page Groups as needed.

Lesson 14: Reverse Proxy

- Select the appropriate reverse proxy mode based on deployment requirements for URL rewriting, cookie signing, SSL termination, and/or response rewriting.
- Configure Reverse Proxy mode settings.
- Configure and apply SSL Cipher Suites to inbound and outbound proxy rules.
- Create and configure default and custom web error pages for use in security policies.
- Configure URL rewrite and redirection rules.
- Configure SecureSphere to work with SSL Client Certificates.

Lesson 15: End of Class Capstone Exercise

The Capstone Exercise challenges students to perform a series of tasks designed to help students reinforce learning by recalling and applying the concepts and skills presented during the class. Tasks include:

- Configure a Site Hierarchy to protect a Web Application.
- Mask sensitive data, such as credit card numbers, so they are not exposed.
- Configure SecureSphere's Web Application profiles and map web traffic to appropriate Web Applications.
- Configure SecureSphere to properly support and inspect traffic that is load balanced or proxied before reaching the protected web servers.
- Automate and archive regular SecureSphere system backups.
- Configure SecureSphere to protect web servers against data leakage.

**imperva** 

PROTECTING DATA AND ALL PATHS TO IT

Sicap Mexico in SiCaP Mexico @ @sicapmx 44 www.sicap.com.mx (, +52 (55) 5985.858

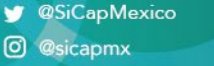

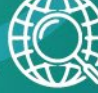

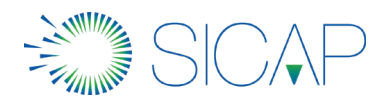

- Configure SecureSphere to share information with external monitoring servers, such as a syslog server.
- Perform Security Tuning tooptimize SecureSphere's configuration.
- Create a variety of reports.
- Find and protect unexpected / rogue servers on the network

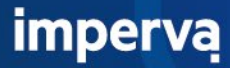

- SiCapMexico
- (a) www.sicap.com.mx (+52 (55) 5985.8585

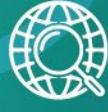